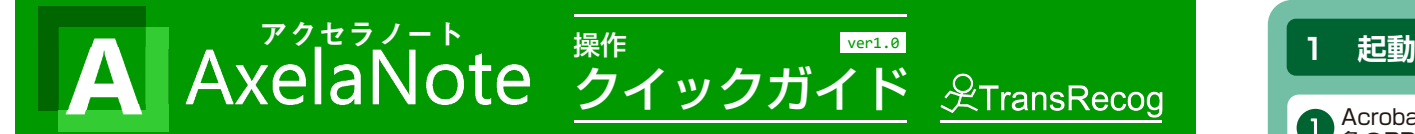

## **AxelaNoteとは**

AxelaNoteは半透明で動作する書き込みソフト。PDFと画像に書き込むことができます。

PDFに書き込む場合、 AxelaNoteはAcrobat Readerの上 で動作します。元のPDFに編集制限があっても書き込める、 元のPDFを書き換えない、元のPDFの表示が絶対に崩れないなど、他のPDF書き込みソフトにない特徴があります。

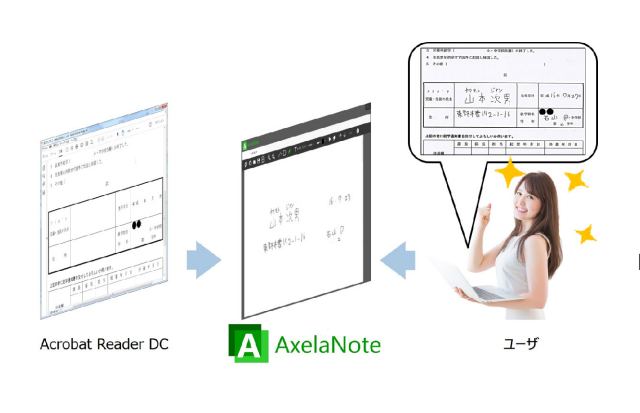

## **保存と出力**

書き込み部分は独自形式のaxlファイルとして保存します。

PDFや画像と書き込みを統合して新たなPDFや画像を生成 することができます。書き込んだテキストをCSVファイルとして一覧出力することもできます。

## ■PDFに書き込む場合

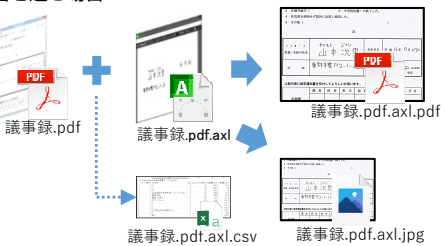

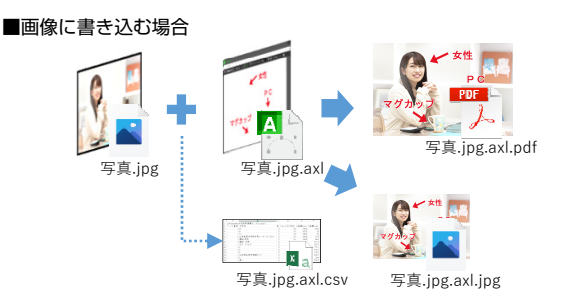

画像に書き込む場合は、画像をAxelaNoteが表示するので前提となるソフトは不要です。

## **AxelaNoteご活用情報**

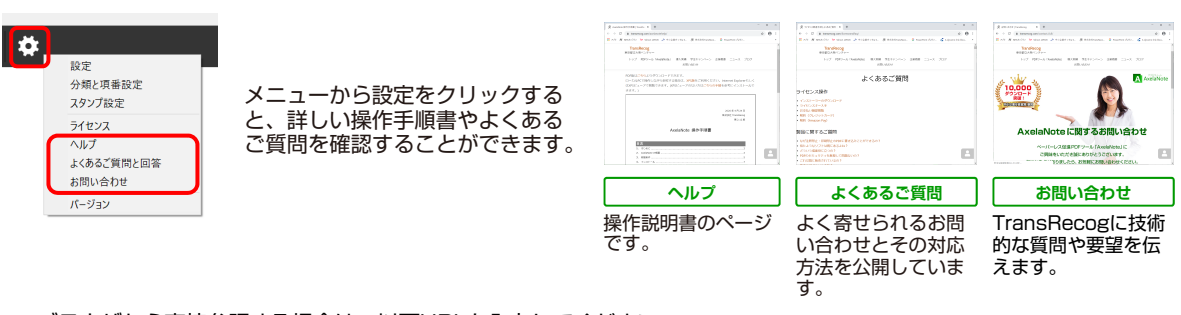

• ブラウザから直接参照する場合は、以下URLを入力してください。 https://www.transrecog.com/axelanote/ 活用事例などを載せたブログはページ上部に、関連情報はページ下部にリンクがございます。

•複数のPDFを同時に表示する場合はブラウザ等で表示することでご対応いただけます。

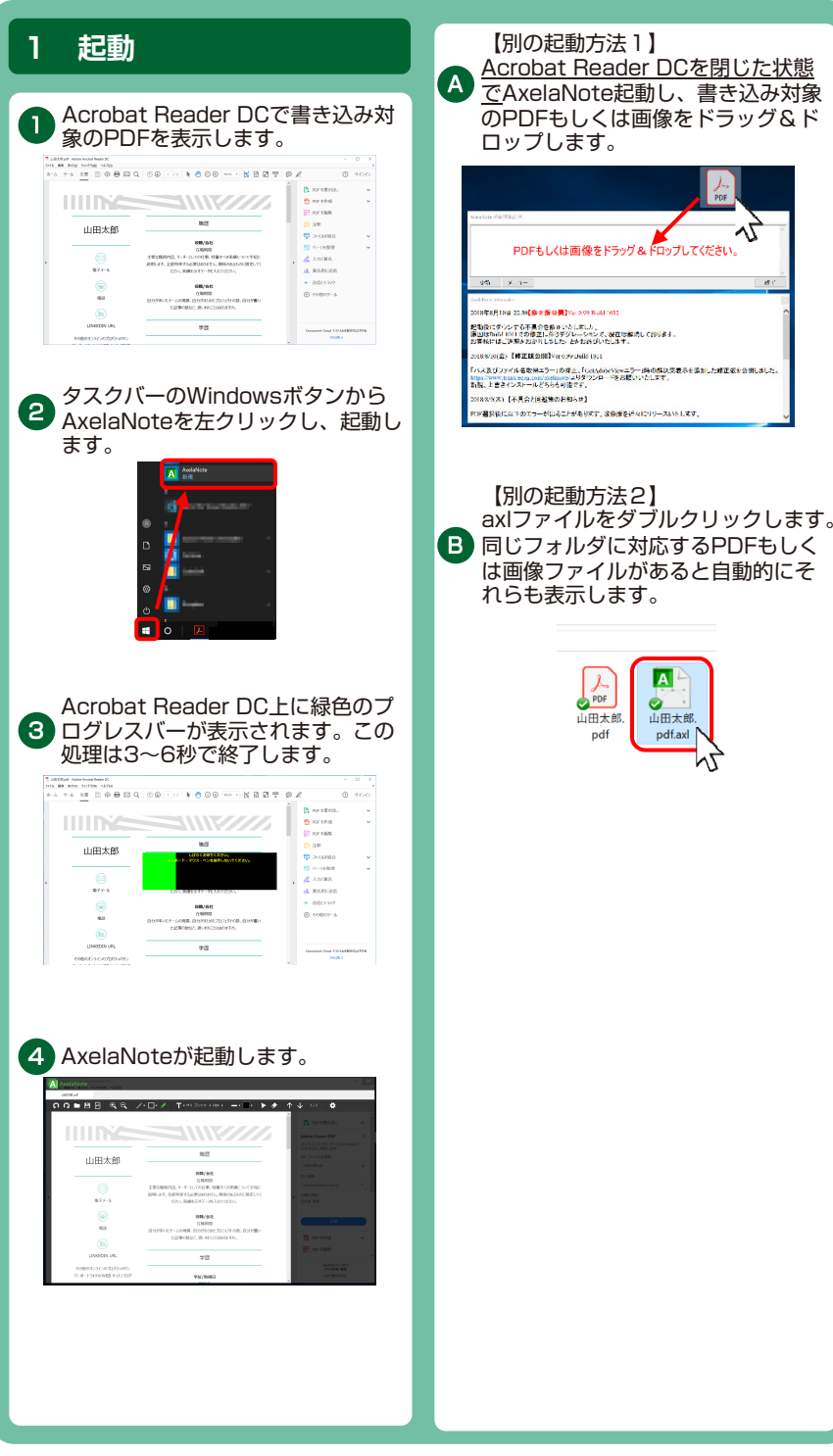

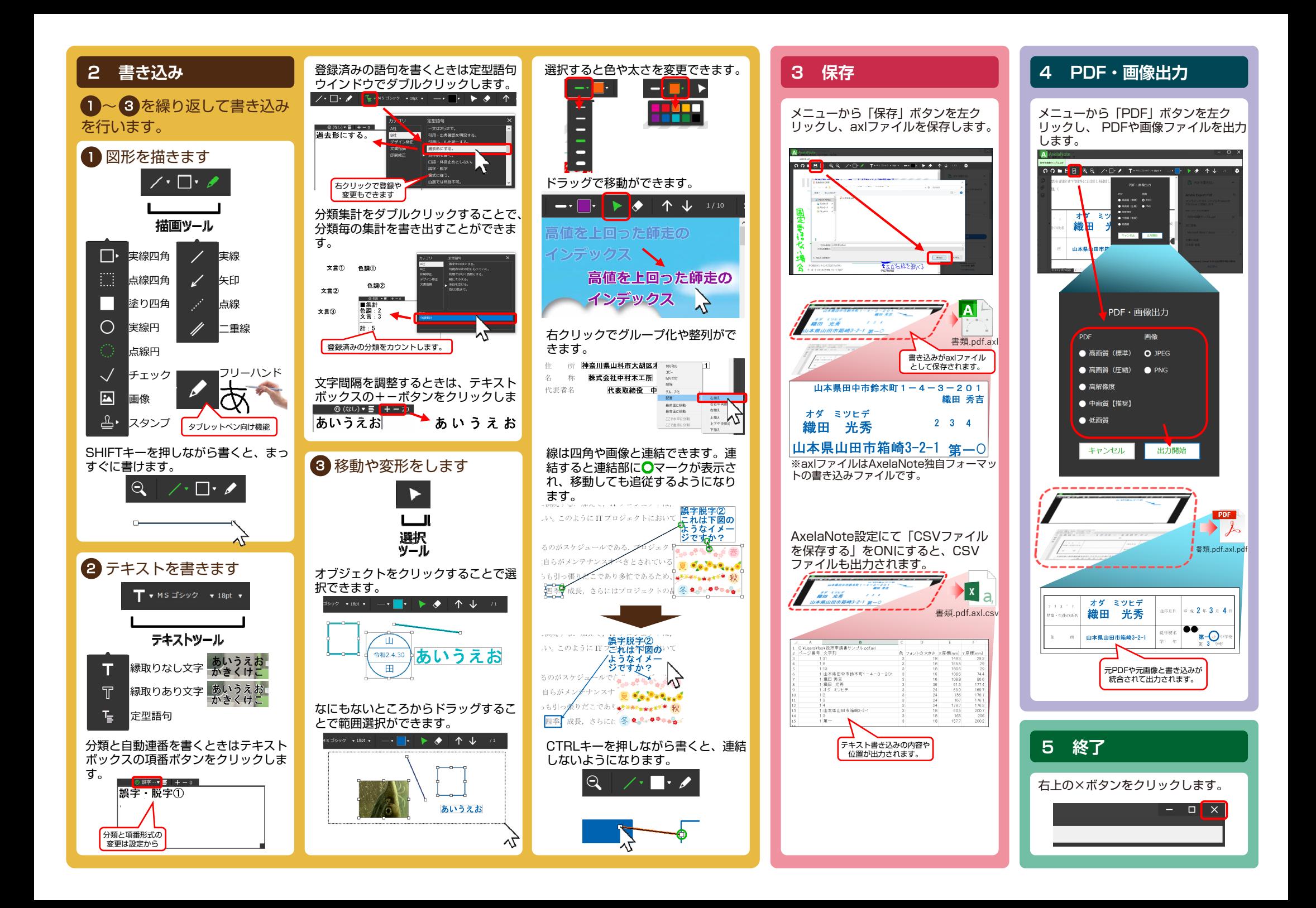